## Мир без любимого<br>Песня из кинофильма «31 июня»

Слова Ю. ЭНТИНА

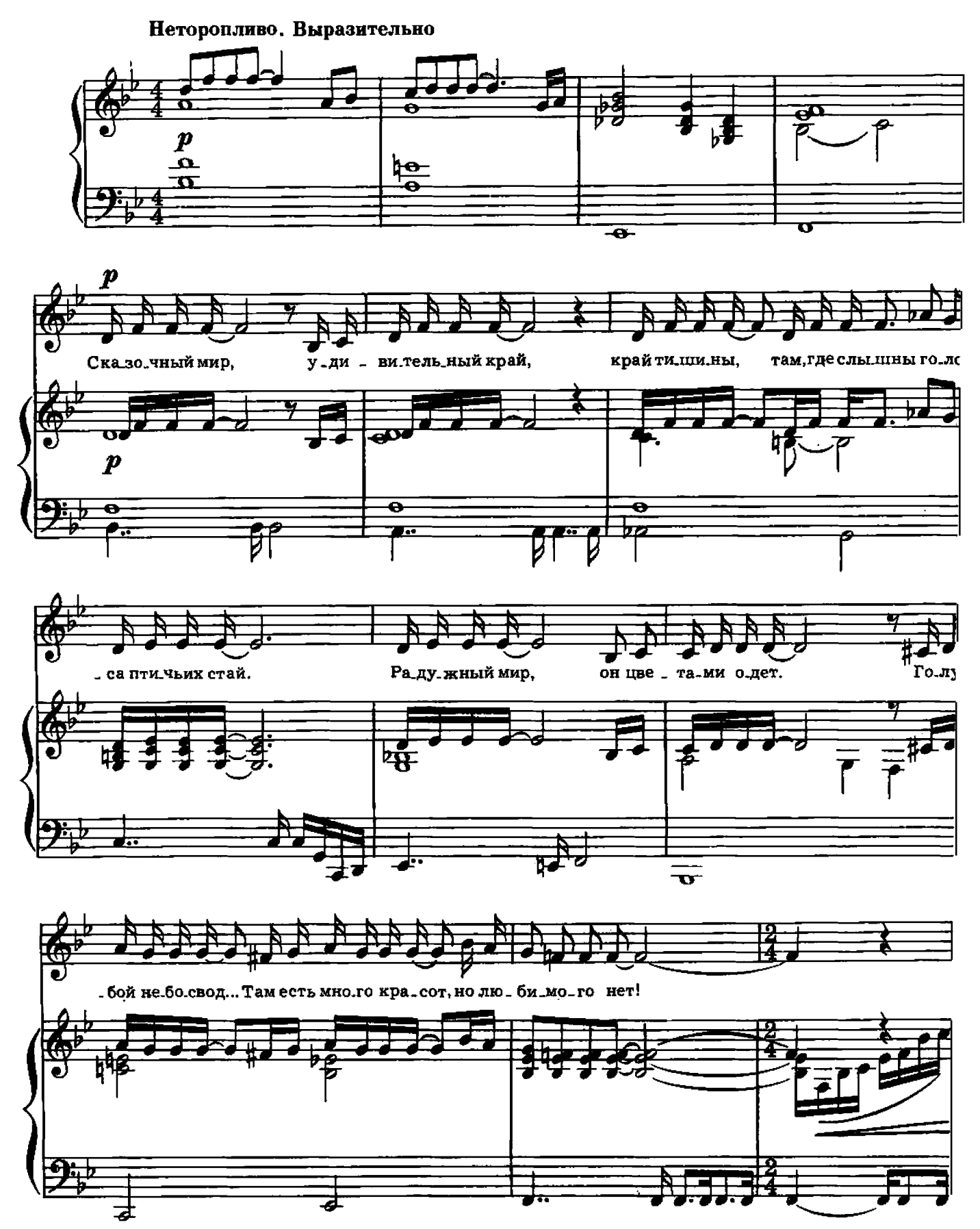

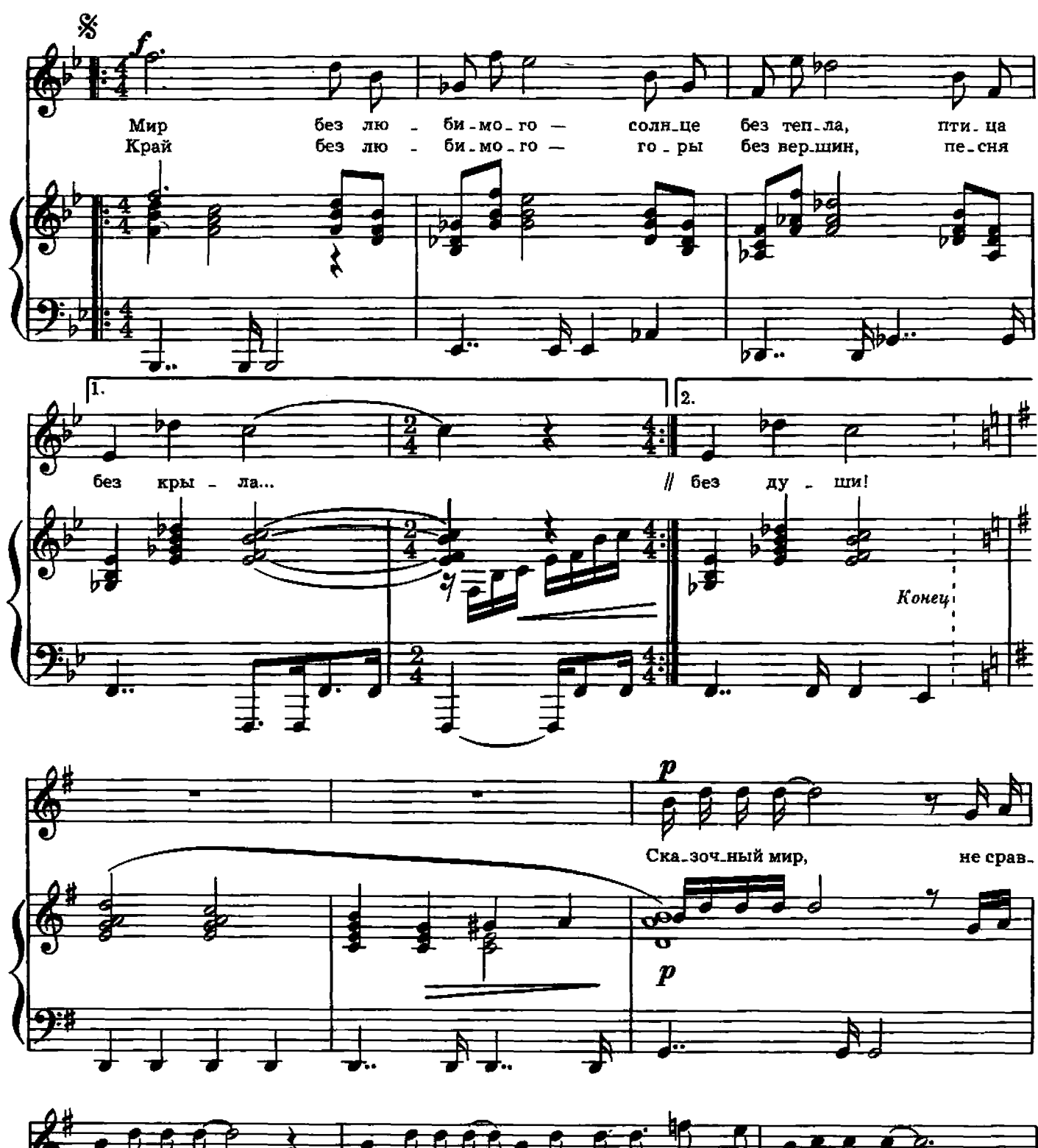

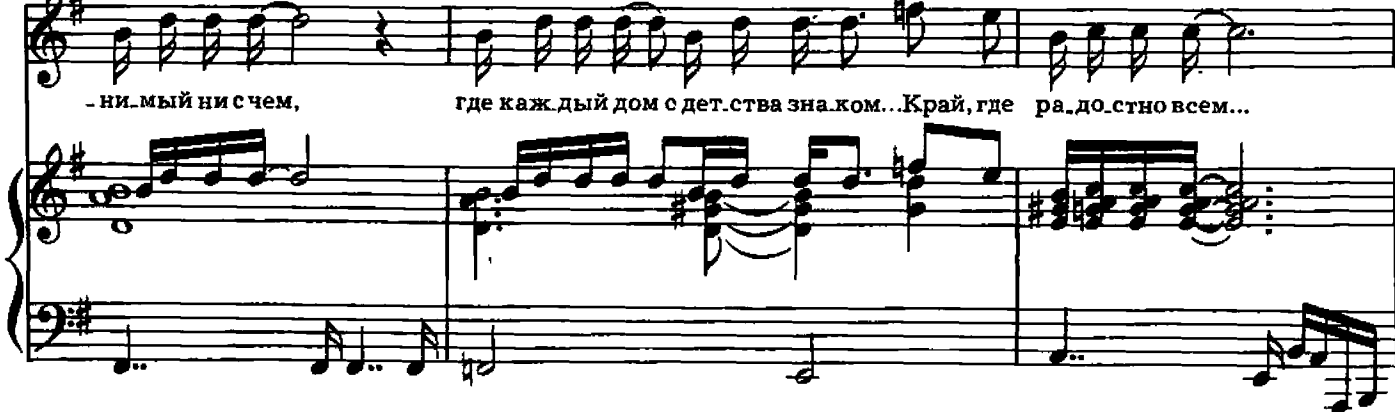

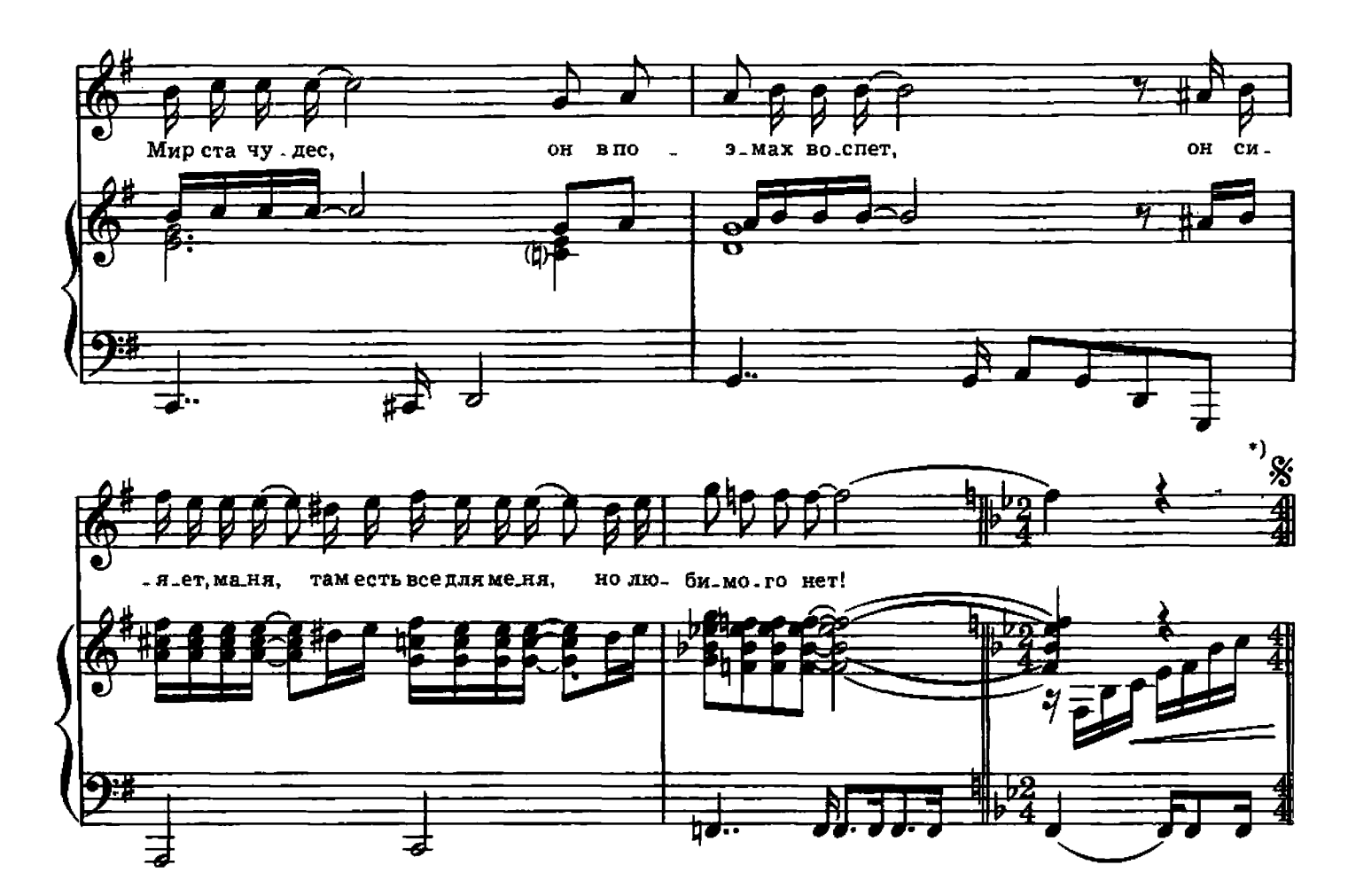

- Сказочный мир, Удивительный край, Край тишины, Там, где слышны Голоса птичьих стай. Радужный мир, Он цветами одет. Голубой небосвод... Там есть много красот, Но любимого нет!
- Припев: Мир без любимого-Солнце без тепла, Птица без крыла... Край без любимого-Горы без вершин, Песня без души!

Сказочный мир, Не сравнимый ни с чем, Где каждый дом С детства знаком... Край где радостно всем... Мир ста чудес, Он в поэмах воспет, Он сияет, маня, Там есть все для меня, Но любимого нет!

*<u>IIpunes</u>*.